# Seminar 점자 영상 출력 장치 2019.04.11 송재열

# Project 전체 개요

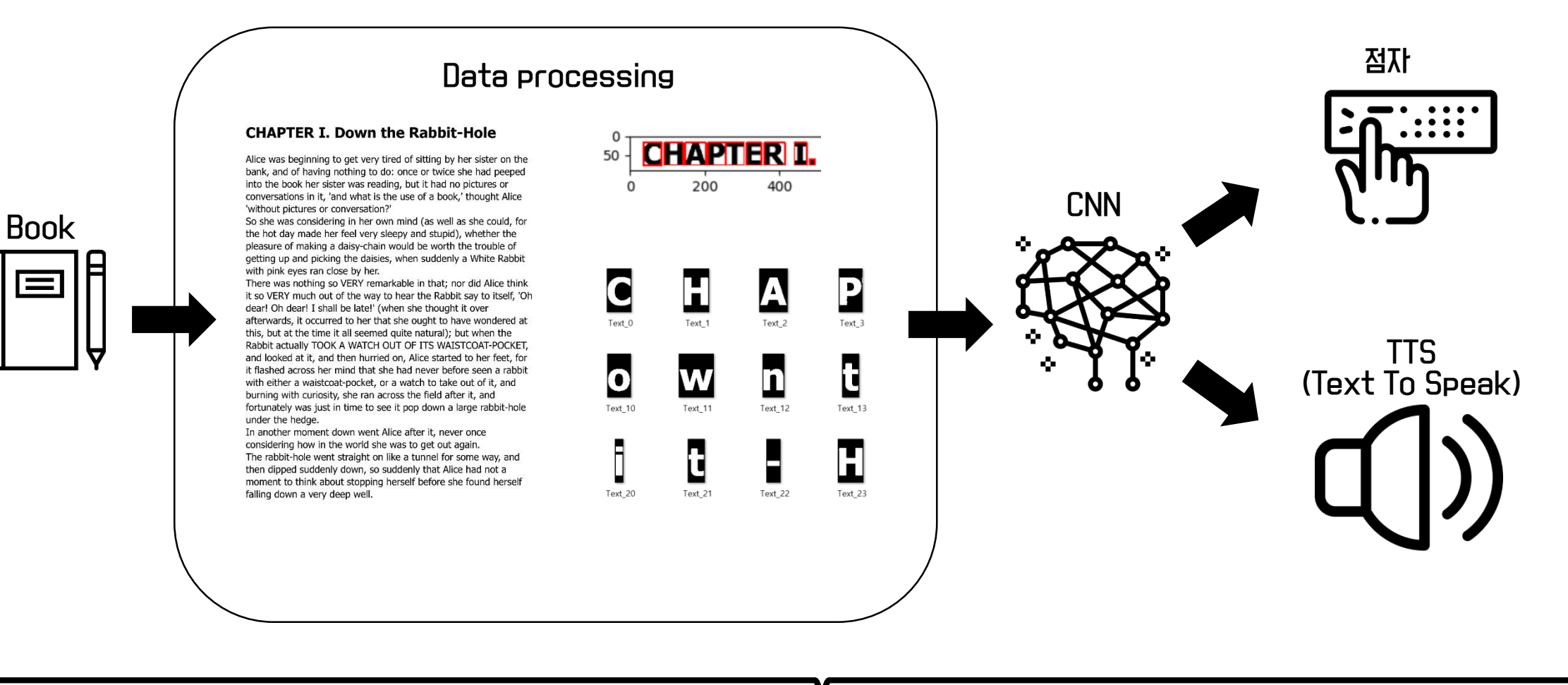

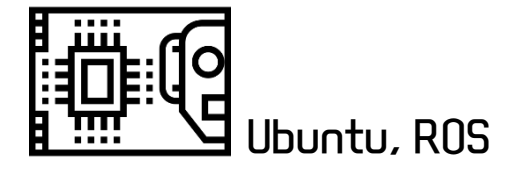

# Data Processing

## 1. 의미 있는 영역만 추출

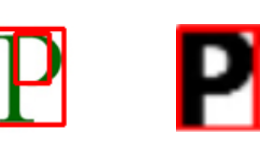

### **CHAPTER I. Down the Rabbit-Hole**

Alice was beginning to get very tired of sitting by her sister on the bank, and of having nothing to do: once or twice she had peeped into the book her sister was reading, but it had no pictures or conversations in it, 'and what is the use of a book,' thought Alice 'without pictures or conversation?'

So she was considering in her own mind (as well as she could, for the hot day made her feel very sleepy and stupid), whether the pleasure of making a daisy-chain would be worth the trouble of getting up and picking the daisies, when suddenly a White Rabbit with pink eyes ran close by her.

There was nothing so VERY remarkable in that; nor did Alice think it so VERY much out of the way to hear the Rabbit say to itself, 'Oh dear! Oh dear! I shall be late!' (when she thought it over afterwards, it occurred to her that she ought to have wondered at this, but at the time it all seemed quite natural); but when the Rabbit actually TOOK A WATCH OUT OF ITS WAISTCOAT-POCKET, and looked at it, and then hurried on, Alice started to her feet, for it flashed across her mind that she had never before seen a rabbit with either a waistcoat-pocket, or a watch to take out of it, and burning with curiosity, she ran across the field after it, and fortunately was just in time to see it pop down a large rabbit-hole under the hedge.

In another moment down went Alice after it, never once considering how in the world she was to get out again. The rabbit-hole went straight on like a tunnel for some way, and then dipped suddenly down, so suddenly that Alice had not a moment to think about stopping herself before she found herself falling down a very deep well.

## 2. 영역 재배열

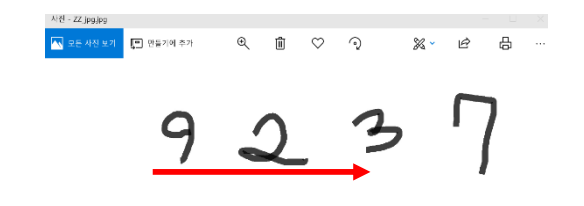

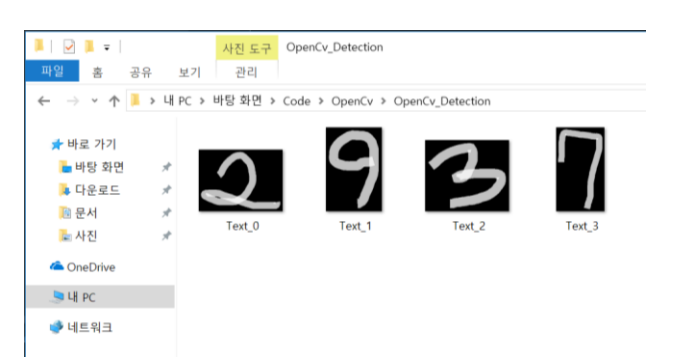

#### 3. 띄어쓰기 검출  $\begin{array}{c}\n\hline\n\end{array}$ <br>
Text 4  $\begin{array}{c}\n\hline\n\end{array}$   $\begin{array}{c}\n\hline\n\end{array}$   $\begin{array}{c}\n\hline\n\end{array}$   $\begin{array}{c}\n\hline\n\end{array}$ C  $\begin{array}{c}\n\hline\n\end{array}$   $\begin{array}{c}\n\hline\n\end{array}$   $\begin{array}{c}\n\hline\n\end{array}$   $\begin{array}{c}\n\hline\n\end{array}$  $\begin{array}{c}\n\blacksquare \\
\blacksquare \\
\blacksquare\n\end{array}$  $\begin{array}{c}\n\begin{array}{c}\n\text{Text 2}\n\end{array}\n\end{array}$  $\begin{array}{c}\n\hline\n\end{array}$ <br>
<br>
Text 3  $\begin{array}{c}\n\hline\n\end{array}$ <br>
Text 6  $\mathbf{D}$ H t  $\mathbf{e}$  $\begin{array}{c}\n\bullet \\
\bullet \\
\hline\n\text{Text}_1\n\end{array}$  $\overline{\mathbf{b}}$  $\overline{\mathbf{o}}$  $\mathbf n$  $\begin{bmatrix} \phantom{-} \\ \phantom{-} \\ \phantom{-} \end{bmatrix}$ <br> $\begin{bmatrix} \phantom{-} \\ \phantom{-} \\ \phantom{-} \end{bmatrix}$  $\sum_{\text{Text}_16}$  $\mathbf b$  $\mathbf w$ Text 10 Text 11 Text 12 Text\_13 Text 15 Text 19  $\blacksquare$  $\bullet$ e t H I  $\overline{\mathsf{A}}$ Text 20 Text 21 Text 24 Text 25 Text 26 Text 27 Text 28 Text 29

… Affine transform, API…

이미 있는 영역만 추출 dilation

 $\mathbf B$ 

 $\blacksquare$ 

 $\rm{V}$ 

 $\mathbf H$ 

N O

 $\overline{\bigcup}$ 

 $\blacksquare$  rectangle

 $\Delta$ 

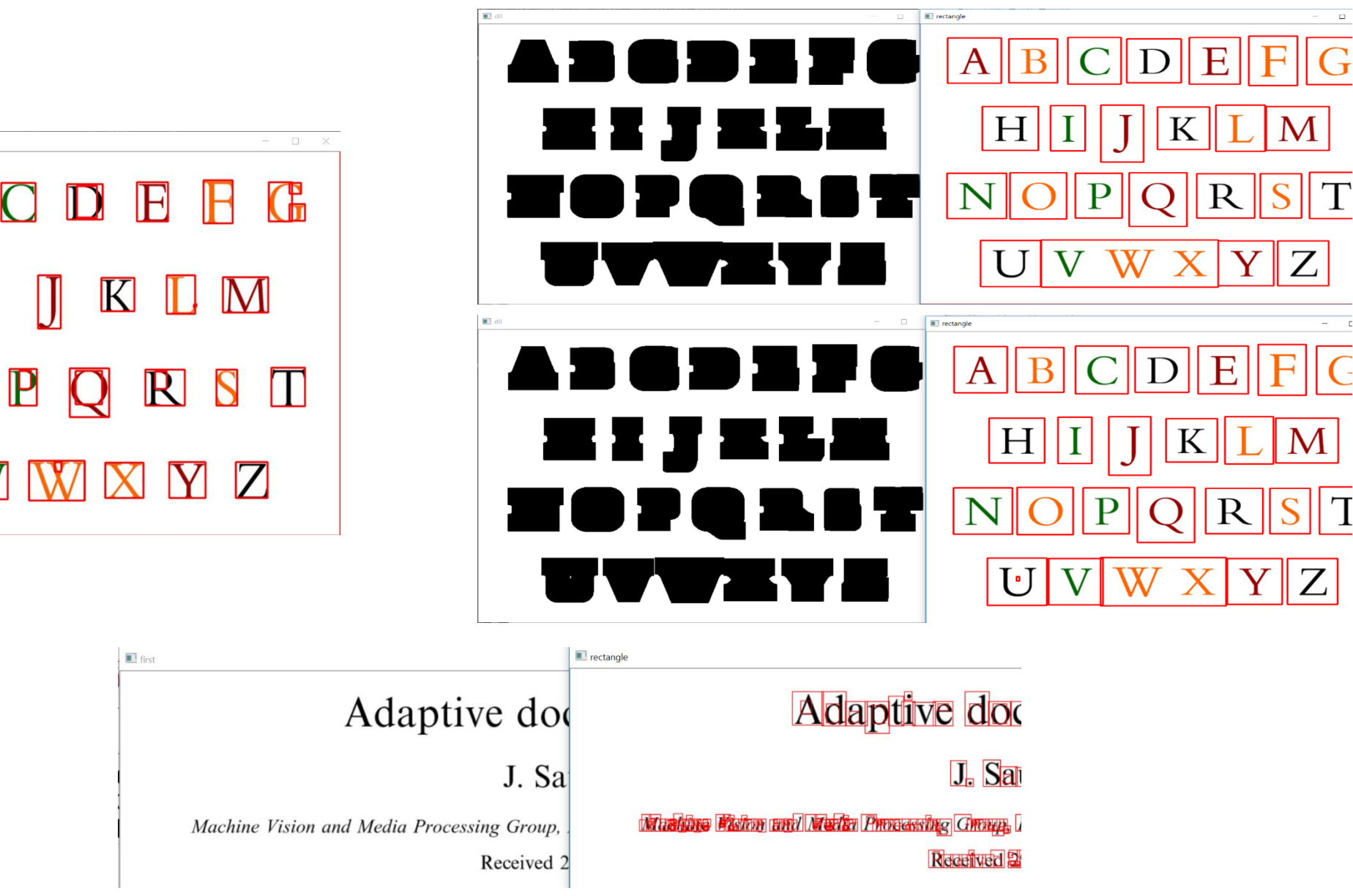

## 1. 의미 있는 영역만 추출

해결책

### cv2.findContours(img, cv2.RETR\_TREE, cv2.CHAIN\_APPROX\_SIMPLE)

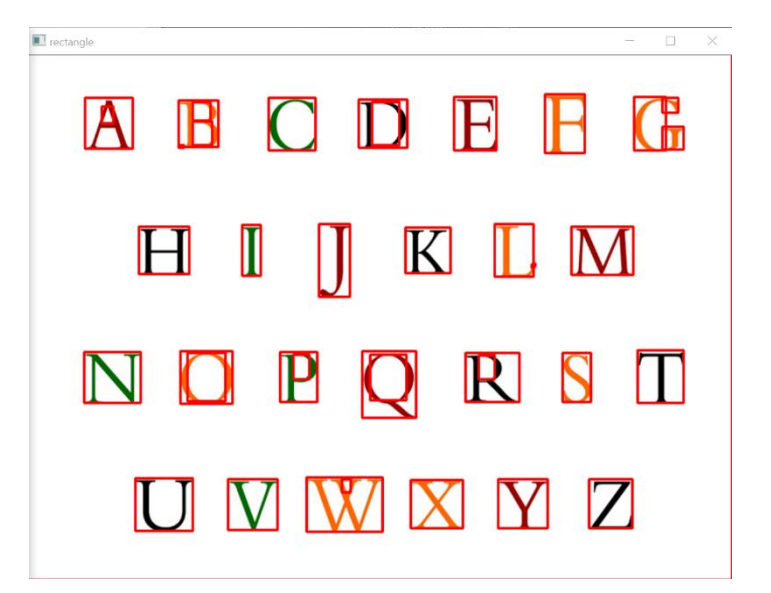

### contours를 찾는 방법

- cv2.RETR\_EXTERNAL : contours line중 가장 바같쪽 Line만 찾음.
- cv2.RETR\_LIST : 모든 contours line을 찾지만, hierachy 관계를 구성하지 않음.
- | cv2.RETR\_CCOMP : 모든 COntours line을 찾으며, hieracy관계는 2-level로 구성함.
- | cv2.RETR\_TREE : 모든 contours line을 찾으며, 모든 hieracy관계를 구성함.

### cv2.findContours(img, cv2.RETR\_EXTERNAL, cv2.CHAIN\_APPROX\_SIMPLE)

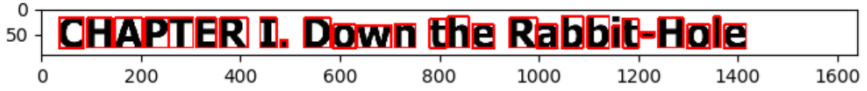

# 1. 의미 있는 영역만 추출

# Allice was beginning to get very tired of sitting by her sister on the

#### **CHAPTER I. Down the Rabbit-Hole**  $50 \Omega$ 200 400 600 800 1000 1200 1400 1600

#### **CHAPTER I. Down the Rabbit-Hole**

Alice was beginning to get very tired of sitting by her sister on the bank, and of having nothing to do: once or twice she had peeped into the book her sister was reading, but it had no pictures or conversations in it, 'and what is the use of a book,' thought Alice 'without pictures or conversation?'

So she was considering in her own mind (as well as she could, for the hot day made her feel very sleepy and stupid), whether the pleasure of making a daisy-chain would be worth the trouble of getting up and picking the daisies, when suddenly a White Rabbit with pink eyes ran close by her.

There was nothing so VERY remarkable in that; nor did Alice think it so VERY much out of the way to hear the Rabbit say to itself, 'Oh dear! Oh dear! I shall be late!' (when she thought it over afterwards, it occurred to her that she ought to have wondered at this, but at the time it all seemed quite natural); but when the Rabbit actually TOOK A WATCH OUT OF ITS WAISTCOAT-POCKET, and looked at it, and then hurried on, Alice started to her feet, for it flashed across her mind that she had never before seen a rabbit with either a waistcoat-pocket, or a watch to take out of it, and burning with curiosity, she ran across the field after it, and fortunately was just in time to see it pop down a large rabbit-hole under the hedge.

In another moment down went Alice after it, never once considering how in the world she was to get out again. The rabbit-hole went straight on like a tunnel for some way, and then dipped suddenly down, so suddenly that Alice had not a moment to think about stopping herself before she found herself falling down a very deep well.

### (1640,2166)

#### **CHAPTER I. Down the Rabbit-Hole** (1640, 92)

### Alice was beginning to get very tired of sitting by her sister on the  $(1640, 82)$

. . .

BoundingRect =  $(x, w, y, h)$ 

 $(x, w, y, h) = (x, w, 0, 82)$ 

### $(x, 0)$  $(\mathsf{x}, \mathsf{y})$ **APTER 1.** 50 200 400 (x+w, y+h) (x+w, 92)

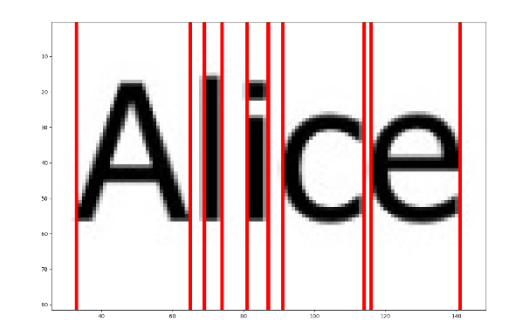

## 1. 의미 있는 영역만 추출

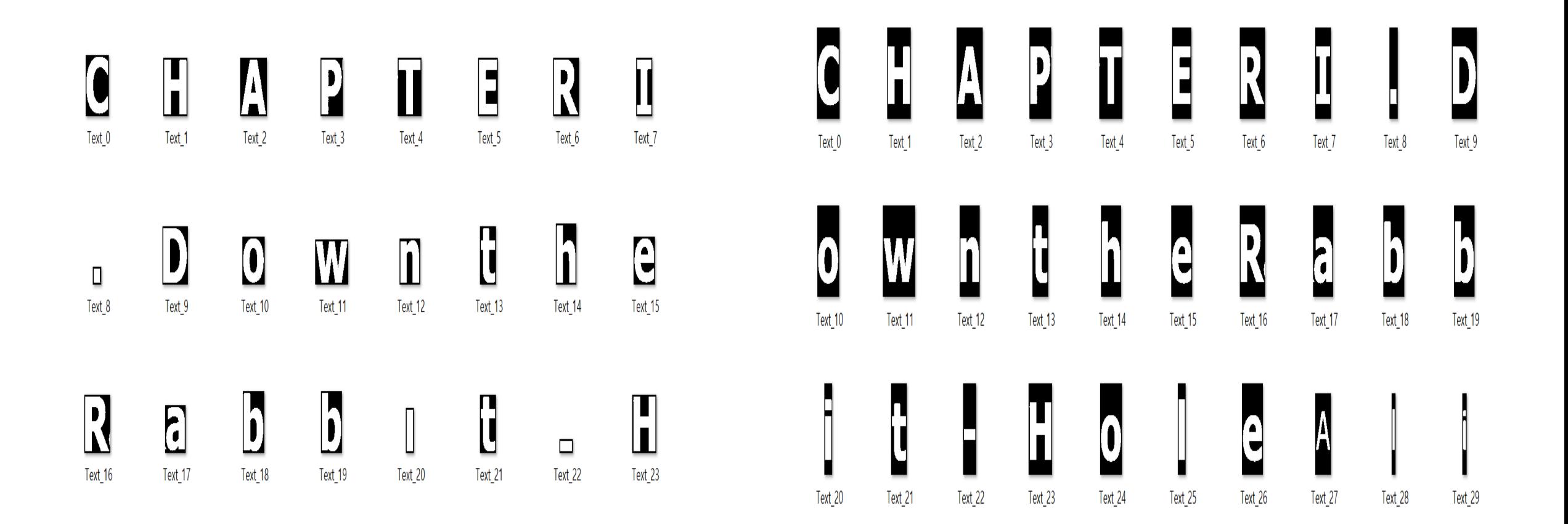

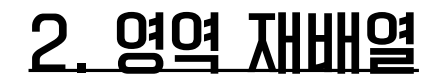

#### **CHAPTER I. Down the Rabbit-Hole**

Alice was beginning to get very tired of sitting by her sister on the bank, and of having nothing to do: once or twice she had peeped into the book her sister was reading, but it had no pictures or conversations in it. 'and what is the use of a book.' thought Alice 'without pictures or conversation?'

Y

So she was considering in her own mind (as well as she could, for the hot day made her feel very sleepy and stupid), whether the pleasure of making a daisy-chain would be worth the trouble of getting up and picking the daisies, when suddenly a White Rabbit with pink eyes ran close by her.

There was nothing so VERY remarkable in that; nor did Alice think it so VERY much out of the way to hear the Rabbit say to itself, 'Oh dear! Oh dear! I shall be late!' (when she thought it over afterwards, it occurred to her that she ought to have wondered at this, but at the time it all seemed quite natural); but when the Rabbit actually TOOK A WATCH OUT OF ITS WAISTCOAT-POCKET, and looked at it, and then hurried on, Alice started to her feet, for it flashed across her mind that she had never before seen a rabbit with either a waistcoat-pocket, or a watch to take out of it, and burning with curiosity, she ran across the field after it, and fortunately was just in time to see it pop down a large rabbit-hole under the hedge.

In another moment down went Alice after it, never once considering how in the world she was to get out again. The rabbit-hole went straight on like a tunnel for some way, and then dipped suddenly down, so suddenly that Alice had not a moment to think about stopping herself before she found herself falling down a very deep well.

X <u>HAPTER II.</u> (10, 100) (20, 100) Alice was beginning to get very tired of sitting by her sister on the  $\sqrt{15}$ , 200)

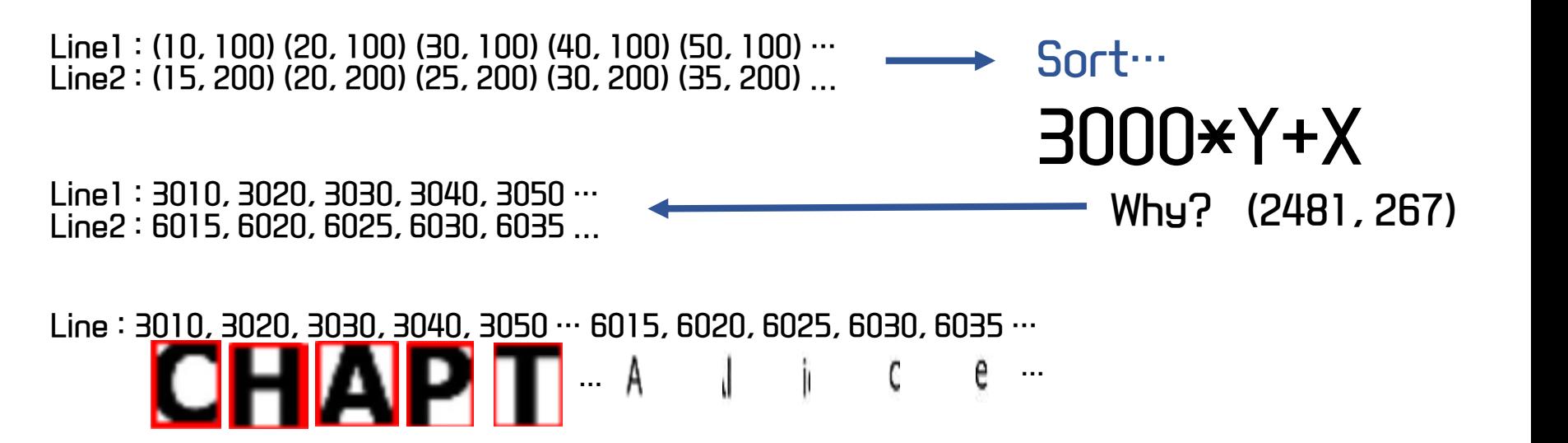

**실**패!

## 2. 영역 재배열

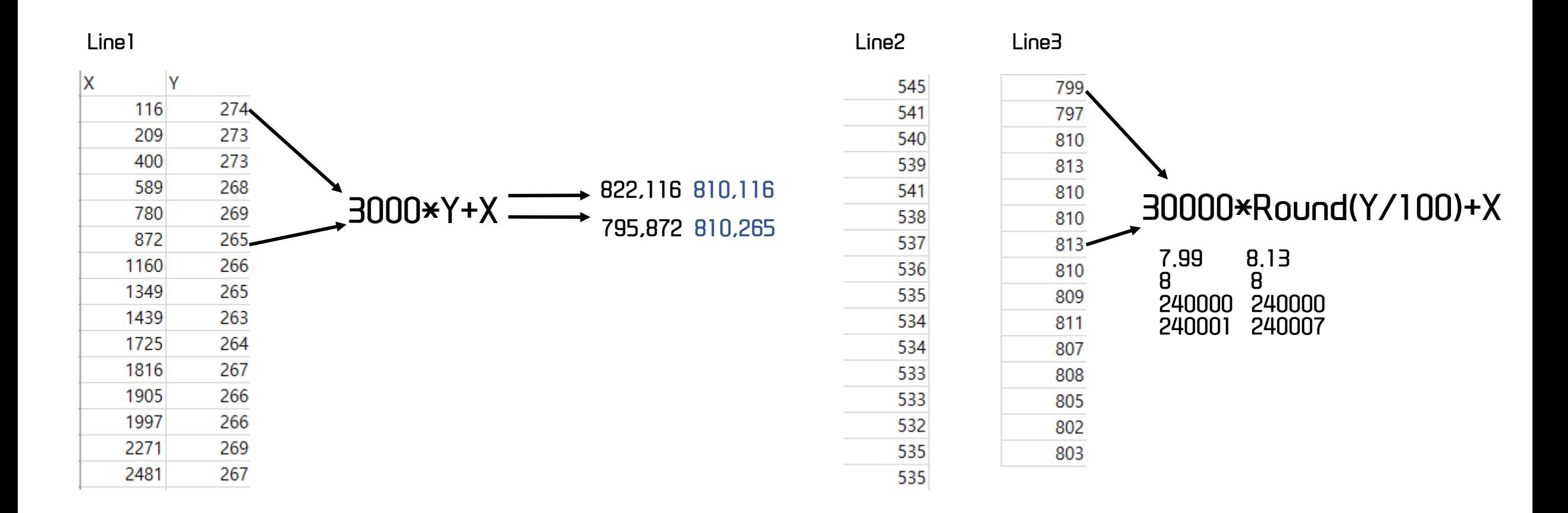

## **CHAPTER I. Down the Rabbit-Hole**

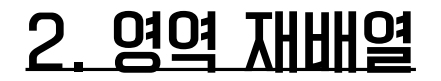

### **CHAPTER I. Down the Rabbit-Hole**

Alice was beginning to get very tired of sitting by her sister on the bank, and of having nothing to do: once or twice she had peeped into the book her sister was reading, but it had no pictures or conversations in it, 'and what is the use of a book,' thought Alice 'without pictures or conversation?'

So she was considering in her own mind (as well as she could, for the hot day made her feel very sleepy and stupid), whether the pleasure of making a daisy-chain would be worth the trouble of getting up and picking the daisies, when suddenly a White Rabbit with pink eyes ran close by her.

There was nothing so VERY remarkable in that; nor did Alice think it so VERY much out of the way to hear the Rabbit say to itself. 'Oh dear! Oh dear! I shall be late!' (when she thought it over afterwards, it occurred to her that she ought to have wondered at this, but at the time it all seemed quite natural); but when the Rabbit actually TOOK A WATCH OUT OF ITS WAISTCOAT-POCKET, and looked at it, and then hurried on, Alice started to her feet, for it flashed across her mind that she had never before seen a rabbit with either a waistcoat-pocket, or a watch to take out of it, and burning with curiosity, she ran across the field after it, and fortunately was just in time to see it pop down a large rabbit-hole under the hedge.

In another moment down went Alice after it, never once considering how in the world she was to get out again. The rabbit-hole went straight on like a tunnel for some way, and then dipped suddenly down, so suddenly that Alice had not a moment to think about stopping herself before she found herself falling down a very deep well.

(1640,2166)

### CHAPTER I. Down the Rabbit-Hole - (850)

bank, and of having nothing to do: once or twice she had peeped

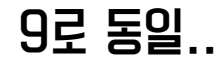

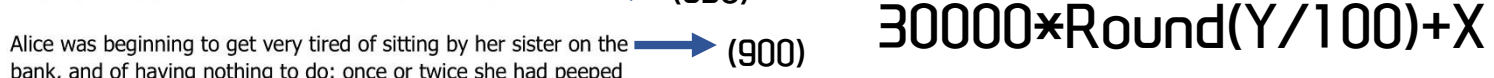

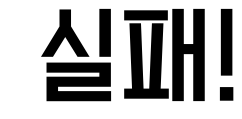

### <u>2. 영역 재배열</u>

#### **CHAPTER I. Down the Rabbit-Hole**

Alice was beginning to get very tired of sitting by her sister on the<br>bank, and of having nothing to do: once or twice she had peeped<br>into the book her sister was reading, but it had no pictures or conversations in it, 'and what is the use of a book,' thought Alice 'without pictures or conversation?'

No she was considering in her own mind (as well as she could, for<br>the hot day made her feel very sleepy and stupid), whether the<br>pleasure of making a daisy-chain would be worth the trouble of getting up and picking the daisies, when suddenly a White Rabbit with pink eyes ran close by her.

There was nothing so VERY remarkable in that; nor did Alice think<br>It is o VERY much out of the way to hear the Rabbit say to itself, 'Oh dear! Oh dear! I shall be late!' (when she thought it over afterwards, it occurred to her that she ought to have wondered at ancer wards, it cocannel to the transmission and this, but at the time it all seemed quite natural); but when the Rabbit actually TOOK A WATCH OUT OF ITS WAISTCOAT-POCKET, and looked at it, and then hurried on, Alice start it flashed across her mind that she had never before seen a rabbit with either a waistcoat-pocket, or a watch to take out of it, and burning with curiosity, she ran across the field after it, and

fortunately was just in time to see it pop down a large rabbit-hole under the hedge.<br>In another moment down went Alice after it, never once considering how in the world she was to get out again.

The rabbit-hole went straight on like a tunnel for some way, and then dipped suddenly down, so suddenly that Alice had not a<br>moment to think about stopping herself before she found herself<br>falling down a very deep well.

 $(1640.2166)$ 

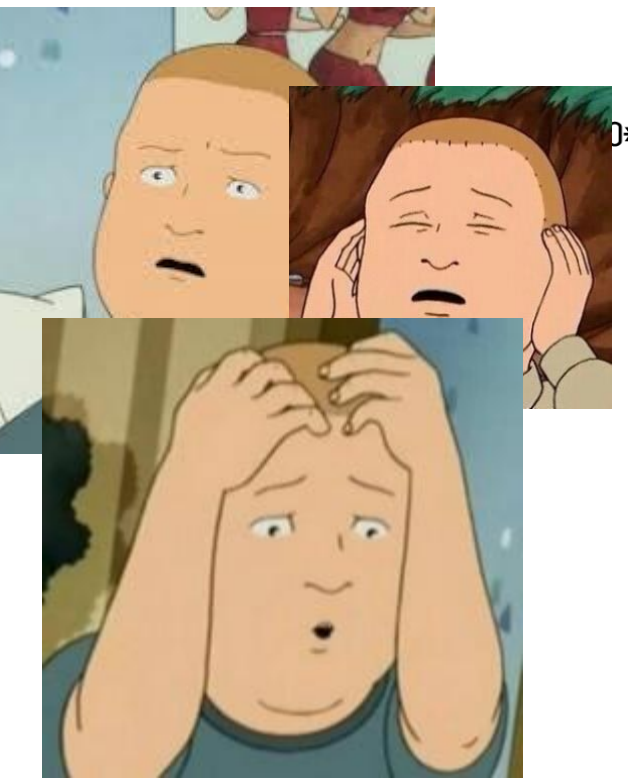

D\*Round(Y/100)+X

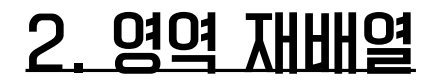

### **CHAPTER I. Down the Rabbit-Hole**

Alice was beginning to get very tired of sitting by her sister on the bank, and of having nothing to do: once or twice she had peeped into the book her sister was reading, but it had no pictures or conversations in it, 'and what is the use of a book,' thought Alice 'without pictures or conversation?'

So she was considering in her own mind (as well as she could, for the hot day made her feel very sleepy and stupid), whether the pleasure of making a daisy-chain would be worth the trouble of getting up and picking the daisies, when suddenly a White Rabbit with pink eyes ran close by her.

There was nothing so VERY remarkable in that; nor did Alice think it so VERY much out of the way to hear the Rabbit say to itself, 'Oh dear! Oh dear! I shall be late!' (when she thought it over afterwards, it occurred to her that she ought to have wondered at this, but at the time it all seemed quite natural); but when the Rabbit actually TOOK A WATCH OUT OF ITS WAISTCOAT-POCKET, and looked at it, and then hurried on, Alice started to her feet, for it flashed across her mind that she had never before seen a rabbit with either a waistcoat-pocket, or a watch to take out of it, and burning with curiosity, she ran across the field after it, and fortunately was just in time to see it pop down a large rabbit-hole under the hedge.

In another moment down went Alice after it, never once considering how in the world she was to get out again. The rabbit-hole went straight on like a tunnel for some way, and then dipped suddenly down, so suddenly that Alice had not a moment to think about stopping herself before she found herself falling down a very deep well.

(1640,2166)

1 image

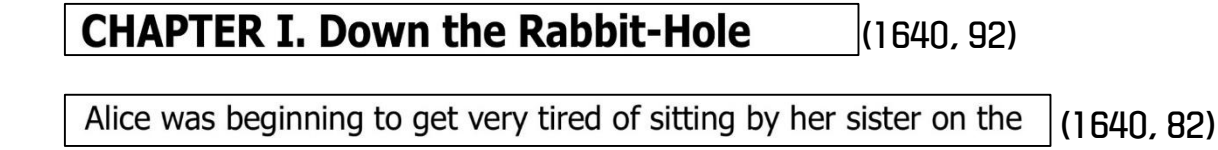

. . .

falling down a very deep well.

(1640, 82)

28 image

## 2. 영역 재배열\_ line 검출

### **CHAPTER I. Down the Rabbit-Hole**

Alice was beginning to get very tired of sitting by her sister on the bank, and of having nothing to do: once or twice she had peeped into the book her sister was reading, but it had no pictures or conversations in it. 'and what is the use of a book.' thought Alice 'without pictures or conversation?'

So she was considering in her own mind (as well as she could, for the hot day made her feel very sleepy and stupid), whether the pleasure of making a daisy-chain would be worth the trouble of getting up and picking the daisies, when suddenly a White Rabbit with pink eyes ran close by her.

There was nothing so VERY remarkable in that; nor did Alice think it so VERY much out of the way to hear the Rabbit say to itself. 'Oh dear! Oh dear! I shall be late!' (when she thought it over afterwards, it occurred to her that she ought to have wondered at this, but at the time it all seemed quite natural); but when the Rabbit actually TOOK A WATCH OUT OF ITS WAISTCOAT-POCKET, and looked at it, and then hurried on, Alice started to her feet, for it flashed across her mind that she had never before seen a rabbit with either a waistcoat-pocket, or a watch to take out of it, and burning with curiosity, she ran across the field after it, and fortunately was just in time to see it pop down a large rabbit-hole under the hedge.

In another moment down went Alice after it, never once considering how in the world she was to get out again. The rabbit-hole went straight on like a tunnel for some way, and then dipped suddenly down, so suddenly that Alice had not a moment to think about stopping herself before she found herself falling down a very deep well.

(1640,2166)

img = cv2.imread('C:/Users/Pixvnt/Desktop/Code/OpenCv/Pic/Line\_jpg.jpg')

hist = cv2.reduce(threshed, 1, cv2.REDUCE\_AVG).reshape(-1)

 $\blacksquare$  a

#### $\Box$  $\times$

## **CHAPTER I. Down the Rabbit-Hole**

Alice was beginning to get very tired of sitting by her sister on the bank, and of having nothing to do: once or twice she had peeped into the book her sister was reading, but it had no pictures or conversations in it, 'and what is the use of a book,' thought Alice 'without pictures or conversation?'

So she was considering in her own mind (as well as she could, for the hot day made her feel very sleepy and stupid), whether the pleasure of making a daisy-chain would be worth the trouble of getting up and picking the daisies, when suddenly a White Rabbit with pink eyes ran close by her.

There was nothing so VERY remarkable in that; nor did Alice think it so VERY much out of the way to hear the Rabbit say to itself, 'Oh

# 2. 영역 재배열\_ line 검출

### $\blacksquare$  : a

**CHAPTER I. Down the Rabbit-Hole** 

Alice was beginning to get very tired of sitting by her sister on the bank, and of having nothing to do: once or twice she had peeped into the book her sister was reading, but it had no pictures or conversations in it, 'and what is the use of a book,' thought Alice 'without pictures or conversation?'

 $\times$ 

So she was considering in her own mind (as well as she could, for the hot day made her feel very sleepy and stupid), whether the pleasure of making a daisy-chain would be worth the trouble of getting up and picking the daisies, when suddenly a White Rabbit with pink eyes ran close by her.

There was nothing so VERY remarkable in that; nor did Alice think it so VERY much out of the way to hear the Rabbit say to itself, 'Oh

# 2. 영역 재배열\_ line 검출

th, H, W = 2, 2166, 1640 # 2166 = y , 1640 = x uppers = [y for y in range(H-1) if hist[y] <= th and hist[y+1] > th] lowers = [y for y in range(H-1) if hist[y] > th and hist[y+1] <= th]

[45, 203, 272, 341, 409, 479, 547, 616, 684, 753, 822, 891…] [107, 255, 323, 392, 460, 520, 598, 667, 736, 805, 863, 941…]

### **CHAPTER I. Down the Rabbit-Hole**

Alice was beginning to get very tired of sitting by her sister on the bank, and of having nothing to do: once or twice she had peeped into the book her sister was reading, but it had no pictures or conversations in it, 'and what is the use of a book,' thought Alice 'without pictures or conversation?' So she was considering in her own mind (as well as she could, for the hot day made her feel very sleepy and stupid), whether the

pleasure of making a daisy-chain would be worth the trouble of getting up and picking the daisies, when suddenly a White Rabbit with pink eyes ran close by her.

There was nothing so VERY remarkable in that; nor did Alice think it so VERY much out of the way to hear the Rabbit say to itself. 'Oh dear! Oh dear! I shall be late!' (when she thought it over afterwards, it occurred to her that she ought to have wondered at this, but at the time it all seemed quite natural); but when the Rabbit actually TOOK A WATCH OUT OF ITS WAISTCOAT-POCKET, and looked at it, and then hurried on, Alice started to her feet, for it flashed across her mind that she had never before seen a rabbit with either a waistcoat-pocket, or a watch to take out of it, and burning with curiosity, she ran across the field after it, and fortunately was just in time to see it pop down a large rabbit-hole under the hedge.

In another moment down went Alice after it, never once considering how in the world she was to get out again. The rabbit-hole went straight on like a tunnel for some way, and then dipped suddenly down, so suddenly that Alice had not a moment to think about stopping herself before she found herself falling down a very deep well.

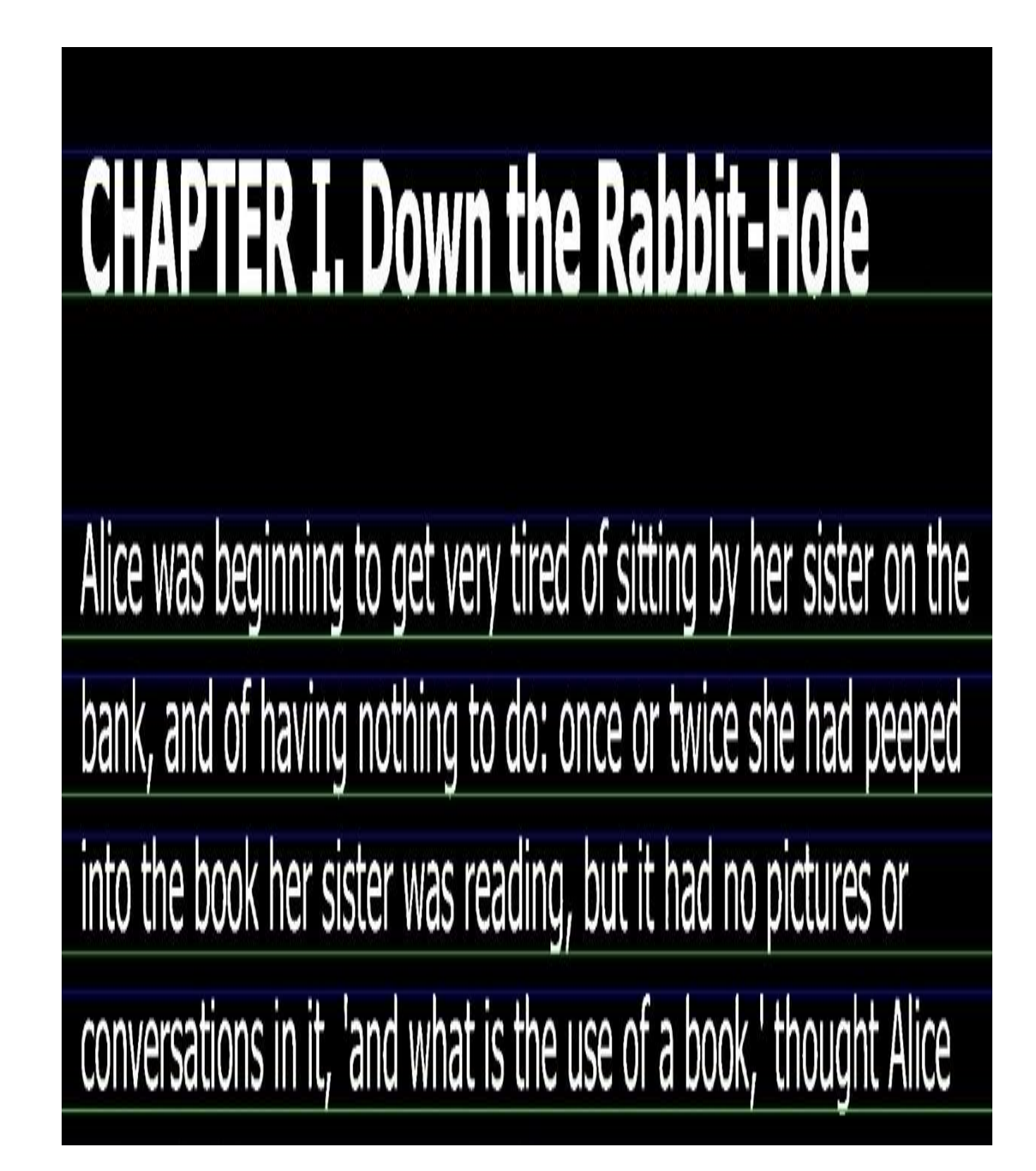

## 2. 영역 재배열

### **CHAPTER I. Down the Rabbit-Hole**

Alice was beginning to get very tired of sitting by her sister on the bank, and of having nothing to do: once or twice she had peeped into the book her sister was reading, but it had no pictures or conversations in it, 'and what is the use of a book,' thought Alice 'without pictures or conversation?'

So she was considering in her own mind (as well as she could, for the hot day made her feel very sleepy and stupid), whether the pleasure of making a daisy-chain would be worth the trouble of getting up and picking the daisies, when suddenly a White Rabbit with pink eyes ran close by her.

There was nothing so VERY remarkable in that; nor did Alice think it so VERY much out of the way to hear the Rabbit say to itself, 'Oh dear! Oh dear! I shall be late!' (when she thought it over afterwards, it occurred to her that she ought to have wondered at this, but at the time it all seemed quite natural); but when the Rabbit actually TOOK A WATCH OUT OF ITS WAISTCOAT-POCKET, and looked at it, and then hurried on, Alice started to her feet, for it flashed across her mind that she had never before seen a rabbit with either a waistcoat-pocket, or a watch to take out of it, and burning with curiosity, she ran across the field after it, and fortunately was just in time to see it pop down a large rabbit-hole under the hedge.

In another moment down went Alice after it, never once considering how in the world she was to get out again.

The rabbit-hole went straight on like a tunnel for some way, and then dipped suddenly down, so suddenly that Alice had not a moment to think about stopping herself before she found herself falling down a very deep well.

(1640,2166)

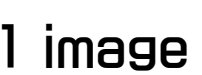

#### **CHAPTER I. Down the Rabbit-Hole** (1640, 92)

Alice was beginning to get very tired of sitting by her sister on the  $(1640.82)$ 

. . .

falling down a very deep well.

(1640, 82)

## 28 image

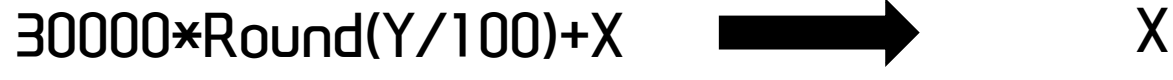

## **CHAPTER I. Down the Rabbit-Hole**

Alice was beginning to get very tired of sitting by her sister on the bank, and of having nothing to do: once or twice she had peeped into the book her sister was reading, but it had no pictures or conversations in it, 'and what is the use of a book,' thought Alice 'without pictures or conversation?'

So she was considering in her own mind (as well as she could, for the hot day made her feel very sleepy and stupid), whether the pleasure of making a daisy-chain would be worth the trouble of getting up and picking the daisies, when suddenly a White Rabbit with pink eyes ran close by her.

There was nothing so VERY remarkable in that; nor did Alice think it so VERY much out of the way to hear the Rabbit say to itself, 'Oh dear! Oh dear! I shall be late!' (when she thought it over afterwards, it occurred to her that she ought to have wondered at this, but at the time it all seemed quite natural); but when the Rabbit actually TOOK A WATCH OUT OF ITS WAISTCOAT-POCKET, and looked at it, and then hurried on, Alice started to her feet, for it flashed across her mind that she had never before seen a rabbit with either a waistcoat-pocket, or a watch to take out of it, and burning with curiosity, she ran across the field after it, and fortunately was just in time to see it pop down a large rabbit-hole under the hedge.

In another moment down went Alice after it, never once considering how in the world she was to get out again. The rabbit-hole went straight on like a tunnel for some way, and then dipped suddenly down, so suddenly that Alice had not a moment to think about stopping herself before she found herself falling down a very deep well.

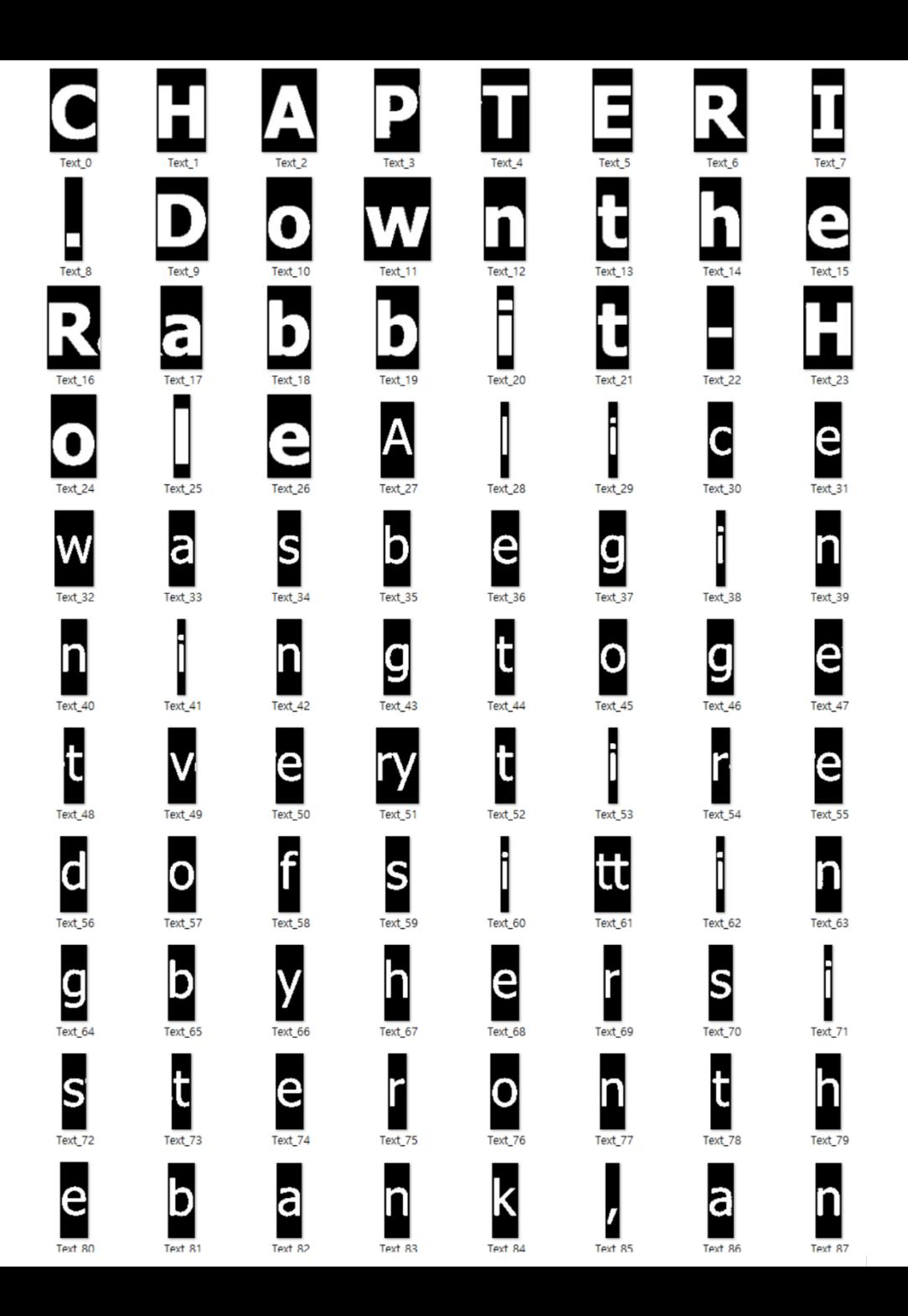

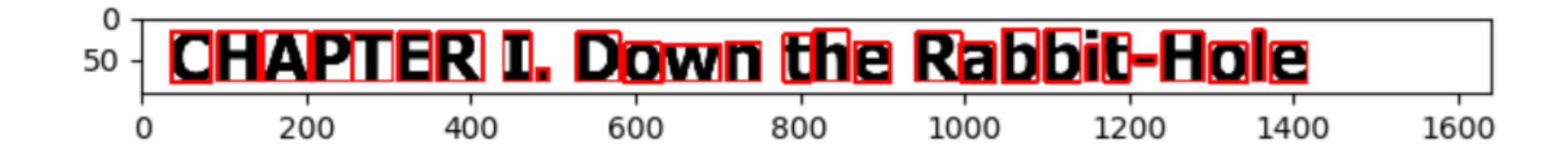

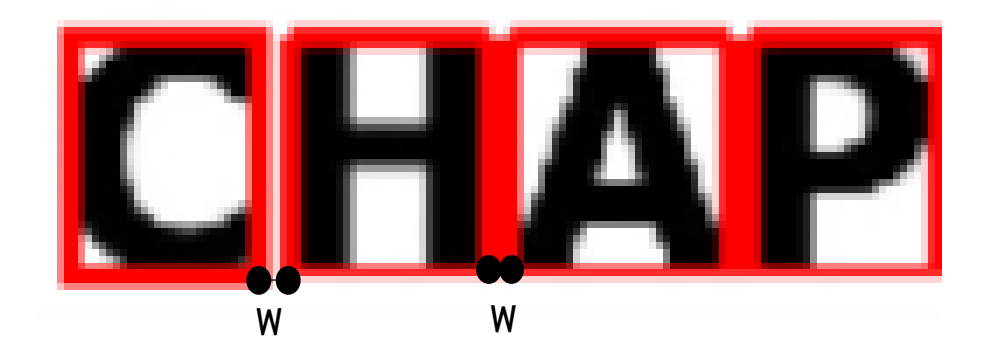

Spacing\_space = w

threshold\_space = 최대값-평균값

# CHAPTER I. Down the Rabbit-Hole [0, 0, 0, 0, 0, 0, 1, 0, 1, 0, 0, 0, 1, 0, 0, 1, 0, 0, 0, 0, 0, 0, 0, 0, 0, 0, 0]

# 4. NEXT?

## 이미 있는 영역 추출

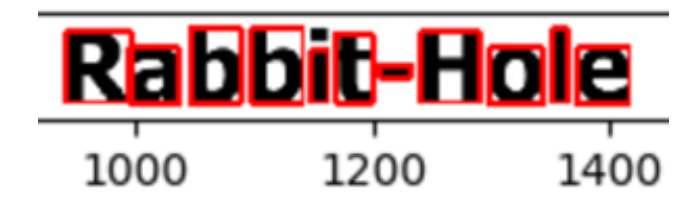

## $\blacksquare$  $\frac{1}{2}$

## Page dewarping

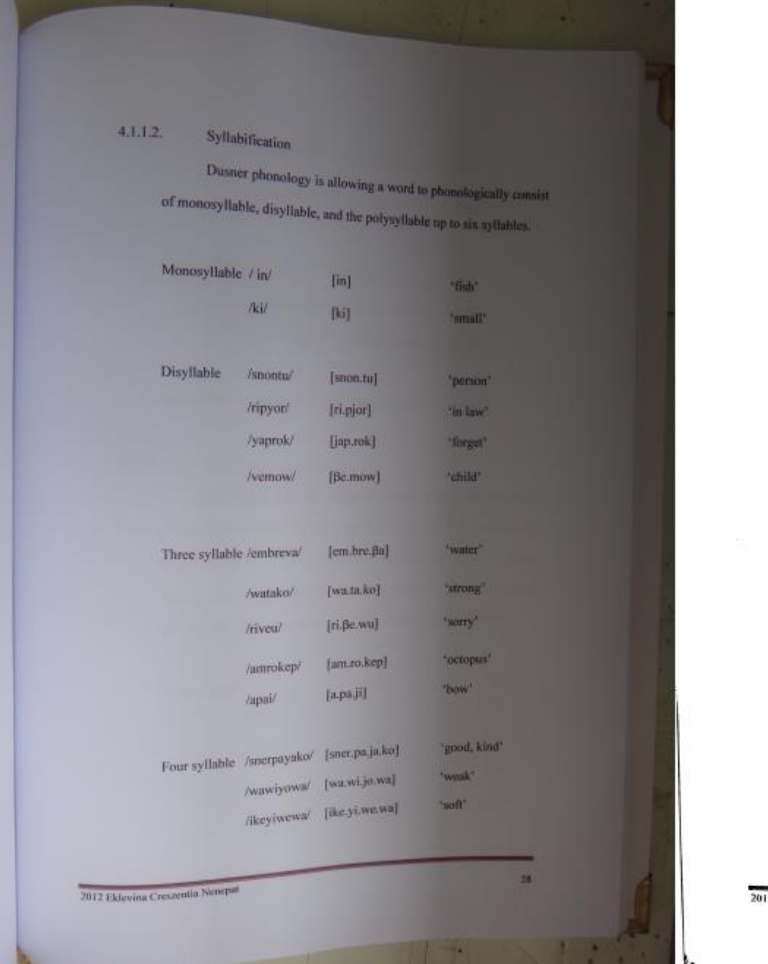

 $4.1.1.2.$ Syllabification Dusner phonology is allowing a word to phonologically consist of monosyllable, disyllable, and the polysyllable up to six syllables. 'fish' Monosyllable / in/  $[in]$ /ki/  $[ki]$ 'small' Disyllable /snontu/ [snon.tu] 'person' [ri.pjor] 'in law' /ripyor/ /yaprok/ [jap.rok] 'forget' [Be.mow] 'child' /vemow/ Three syllable /embreva/ [em.bre.βa] 'water' /watako/ [wa.ta.ko] 'strong'

> [am.ro.kep] /amrokep/ 'octopus'  $[a, pa, ji]$ 'bow' /apai Four syllable /sncrpayako/ [sncr.pa.ja.ko] 'good, kind' /wawiyowa/ [wa.wi.jo.wa] 'weak' /ikeyiwewa/ [ike.yi.we.wa] "soft"

[ri.ße.wu]

'sorry'

/riveu/

2012 Eklevina Creszentia Nenepat

28

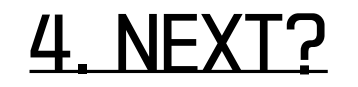

붙어있는 글자

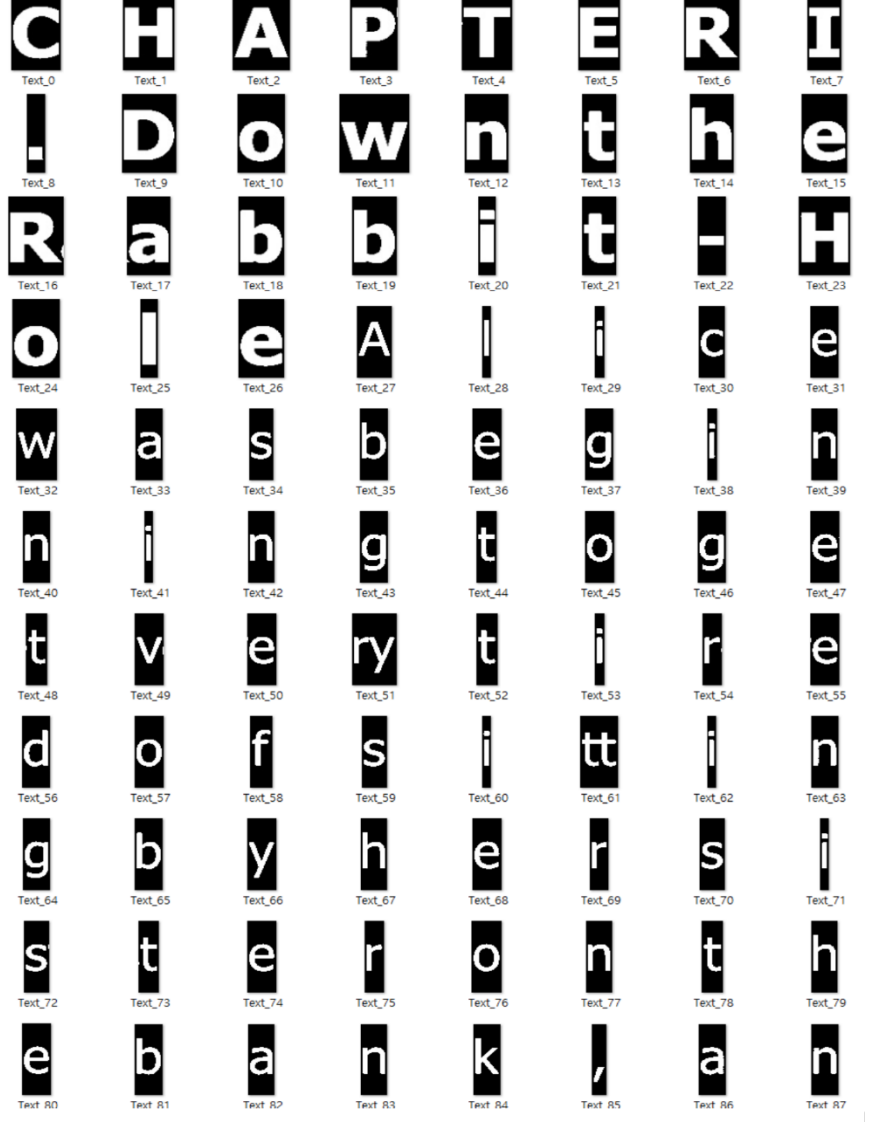

## 1. 글자가 붙어있는지 판별

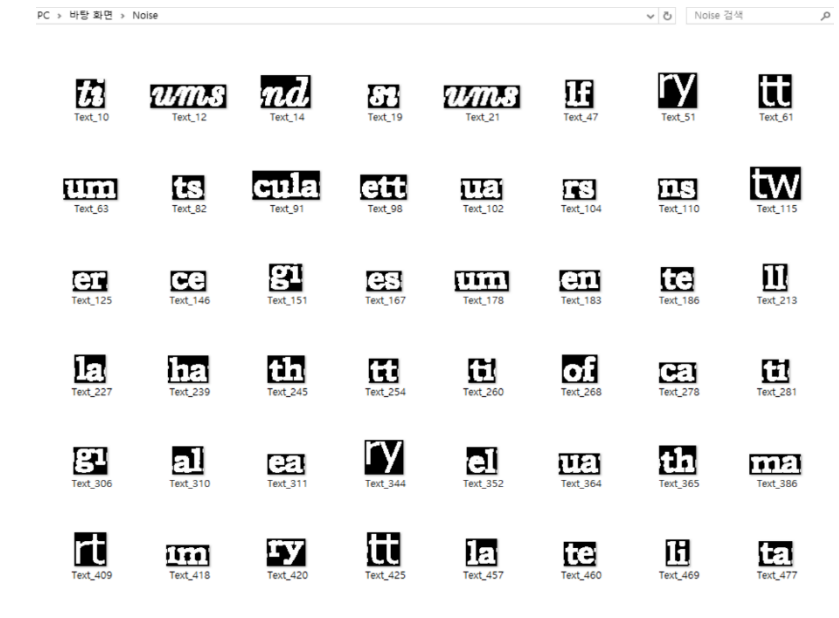

2. RCNN? MASK?

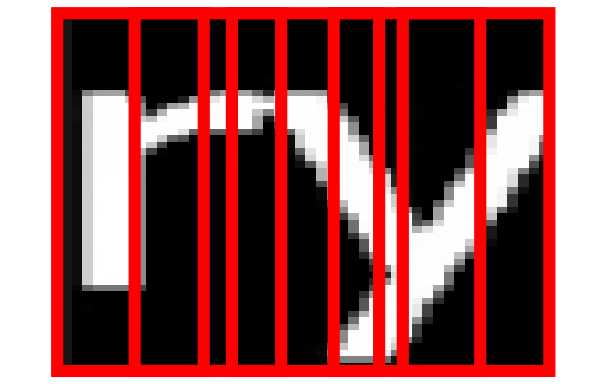

# 4. NEXT?

2. CTC?

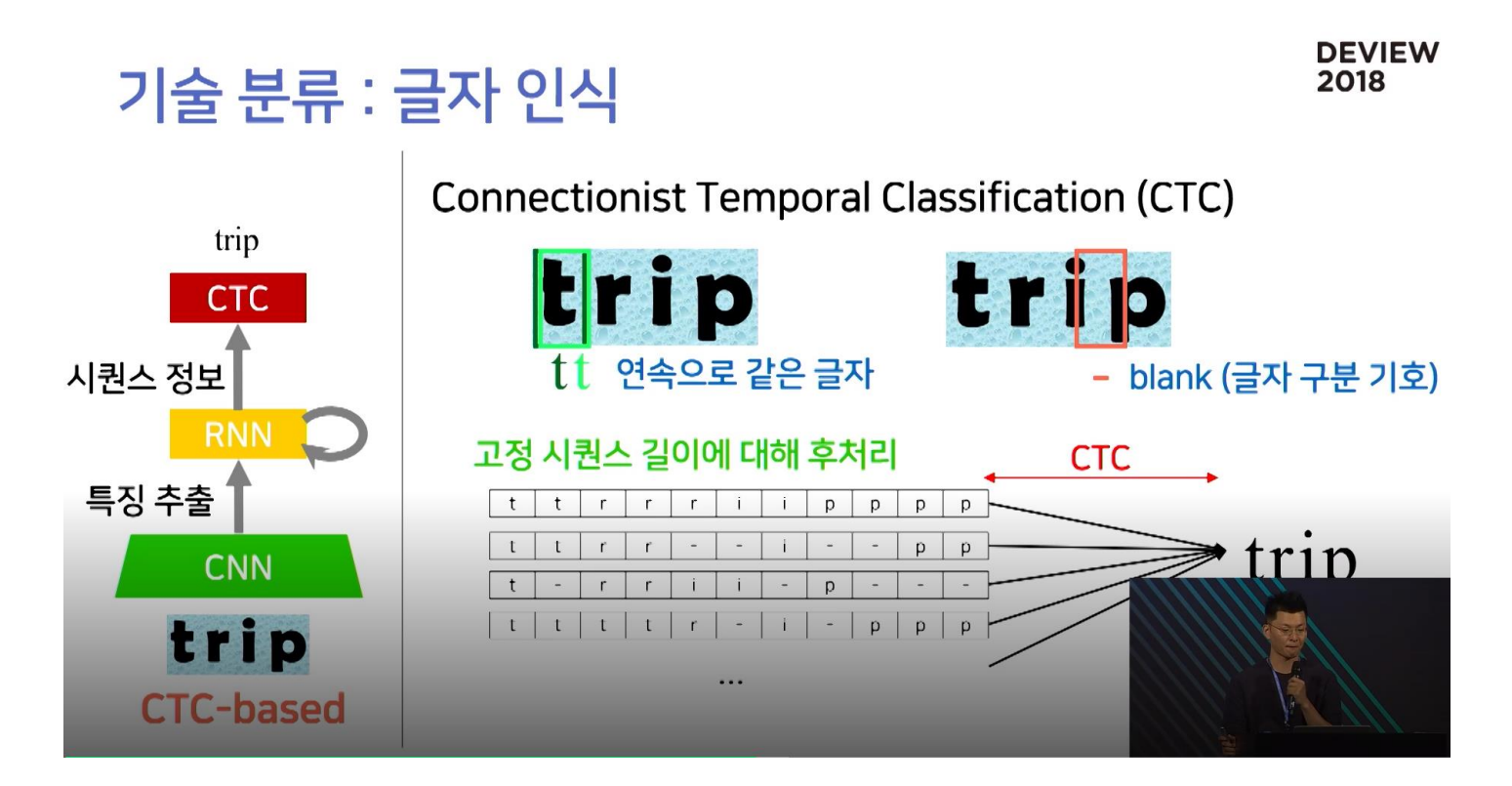